# SILVER BROOK SYSTEMS

## **Quick Access to the Most Needed A/R Information**

Search for invoices and other A/R documents by any key field

See invoices and payments applied

Reconstruct payment application batches

Generate letters and spreadsheets at the click of a button

### **ACCOUNTS RECEIVABLE INTELLIVIEW**

Accounts Receivable IntelliView provides the powerful accounts receivable inquiry capabilities most needed by Microsoft Dynamics SL users.

IntelliView lets you quickly answer commonly asked questions:

"What invoices was check number 323410 applied to?"

- "What is the invoice and payment history for purchase order K87-349921?"
- "Have the invoices for project EN123 been paid?" "What activity was charged to salesperson
- Mike Napier this month?"
- "How many credit memos did we issue last month?"

IntelliView lets you retrieve documents using any key field or user field. Specify the exact value or use wild cards to search by:

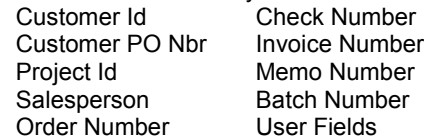

Limit your search by document type and document status. Further narrow your search with any of six date selections and three period selections:

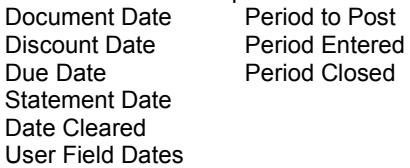

Sort the results by search key field, document reference number, customer order number, document date or document type.

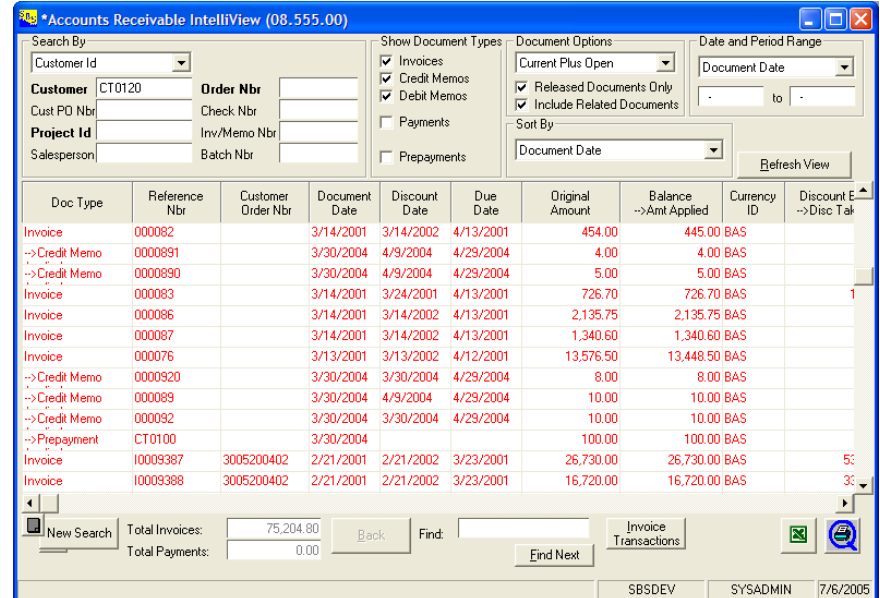

### *Cross Application of Payments*

*The cross application of payments screen presents a familiar end-user interface to your* 

AR IntelliView displays related documents. An invoice is immediately followed by the payments and memos applied to it. A check is immediately followed by the invoices and memos to which it was applied. The related documents always begin with "--->" making them easy to spot.

AR IntelliView makes it easy to drill down and drill across to all the documents for the same customer, salesperson or project as contained in any row of the query result.

Locate specific items in the grid by entering any key field, date or dollar value. Export results to Microsoft Excel®, generate customized letters and documents with Microsoft Word® documents, run Crystal reports, or drill down to Dynamics SL screens with the click of a button.

AR IntelliView has the useful features and capabilities that will make your accounts receivable operations more effective.

## **AR IntelliView**

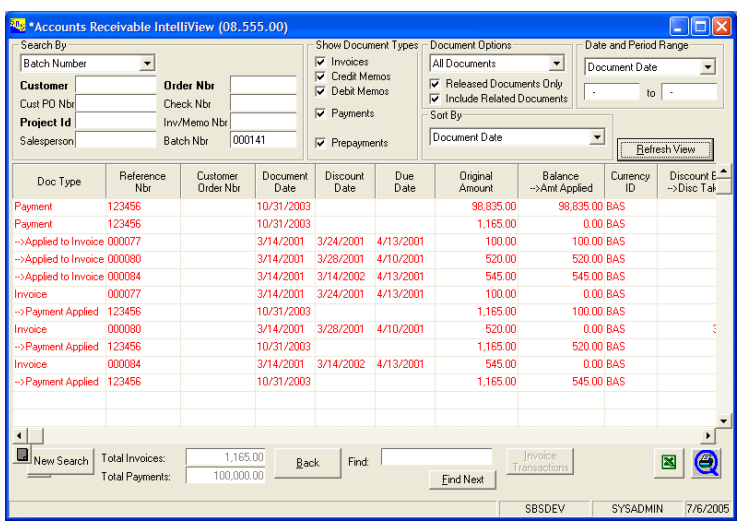

*Reconstruct Payment Application Batches*

### Technical Specifications

Product Type VB Tools Application

Technical Requirements Standard Dynamics SL environment

Supported Dynamics SL Versions Microsoft Dynamics SL 2015 Microsoft Dynamics SL 2011 FP1 Microsoft Dynamics SL 2011

#### Available Versions\*

Solomon 5.5 and later \*may not include all features listed in product data sheet

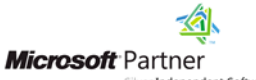

Independent Software Vendor (ISV)

Microsoft, Microsoft Dynamics, Microsoft Excel, Microsoft Word and Solomon are registered trademarks of Microsoft Corporation. Crystal Reports is a registered trademark of Business Objects.

> ©Silver Brook Systems, Inc. PDS ARIV 09-14

# SILVER BROOK SYSTEMS

### 800-633-3013

www.silverbrook.com Tel: 203-454-0237 Fax: 203-221-2810

Silver Brook Systems, Inc. 191 Post Road West Westport, CT 06880